## Anlage 4<br>Architekten und Stadtplaner Partnerschaft mbB<br>Katharinenstr. 29 72072 Tübingen QUANTUM GARDENS<br>STÄDTEBAULICHER ENTWURF EHNINGEN VORENTWURF/ARBEITSSTAND 15.09.23

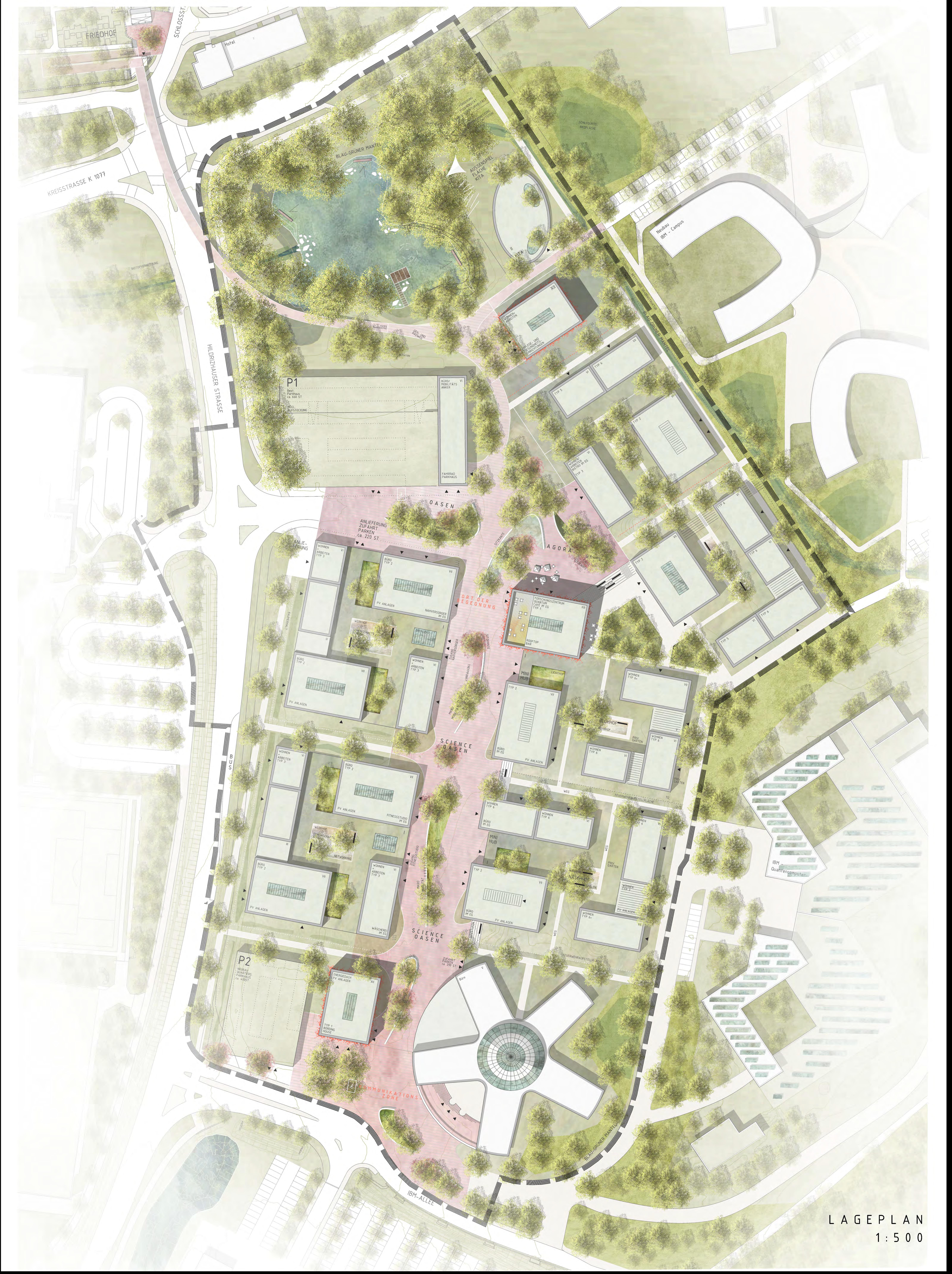